SAP ABAP table T77WWW\_GACTYPT {Text table for Generic Application type}

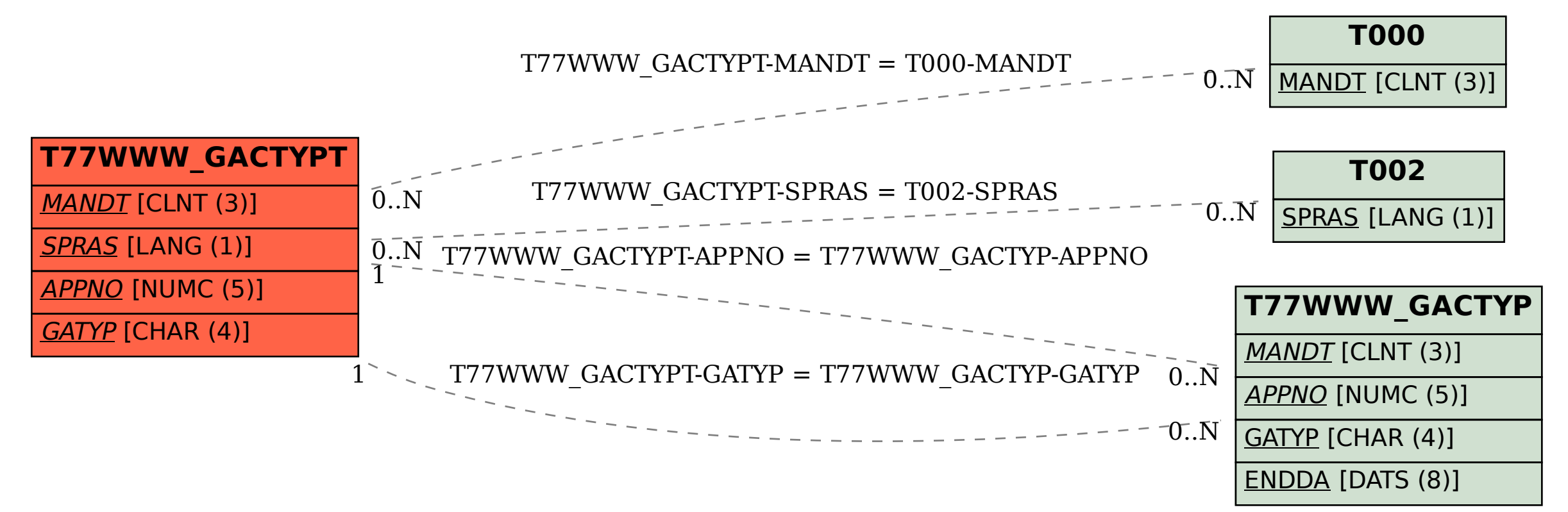